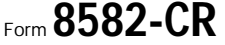

## Passive Activity Credit Limitations **Passive Activity Credit Limitations**

© **See separate instructions.**

Attachment<br>Sequence No. 88a

Department of the Treasury Internal Revenue Service Name(s) shown on return **Identifying number Identifying number Identifying number Identifying number** 

▶ Attach to Form 1040 or 1041.

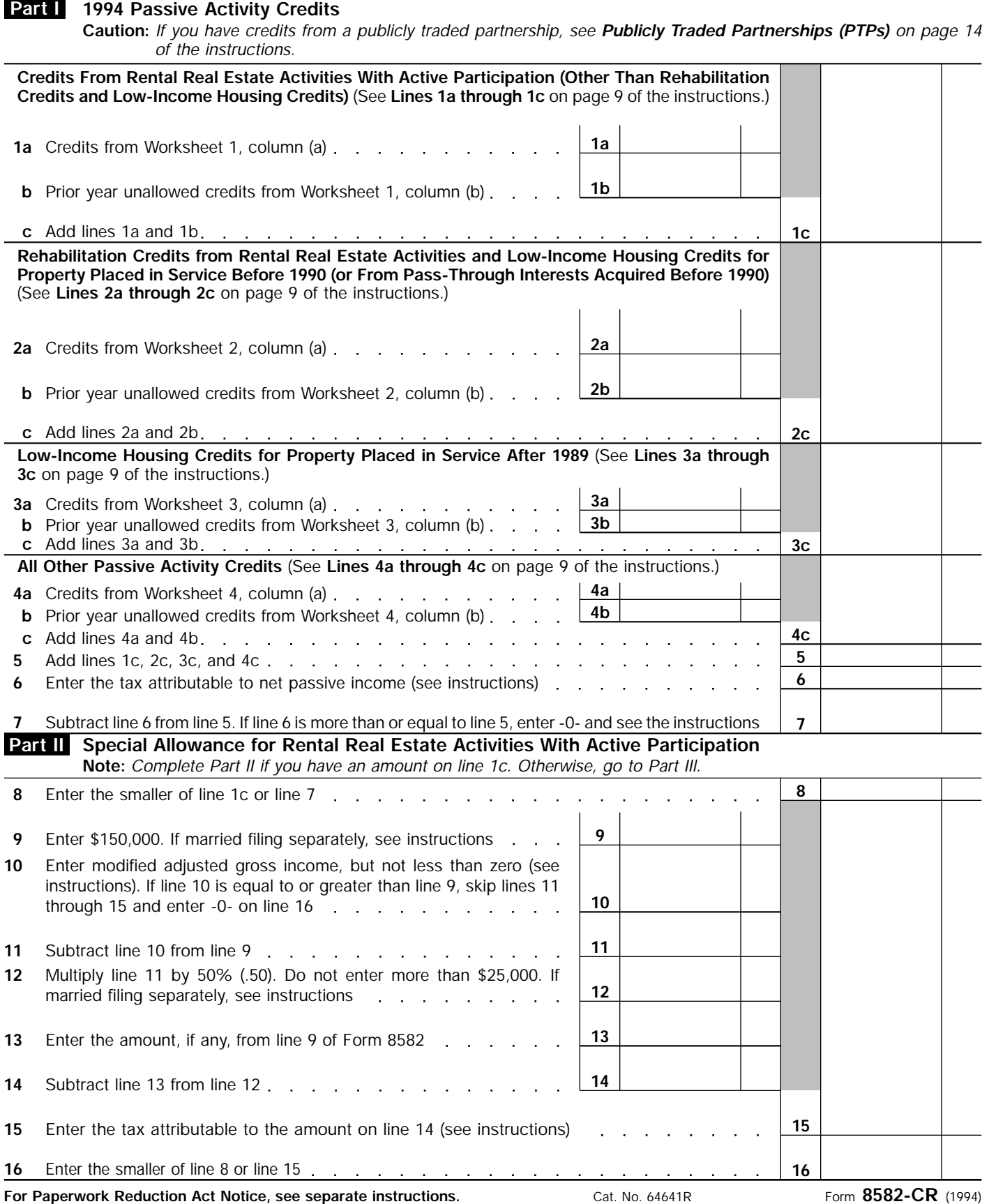

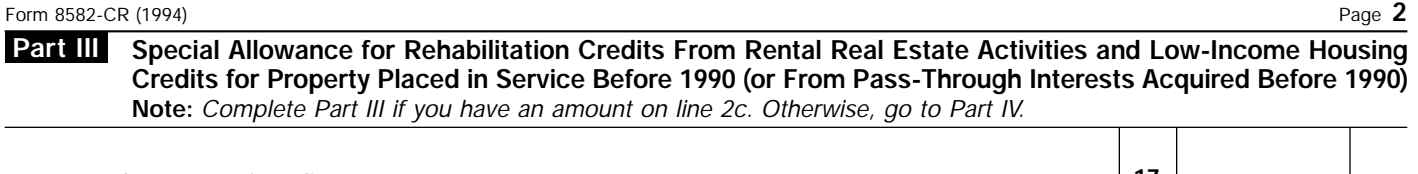

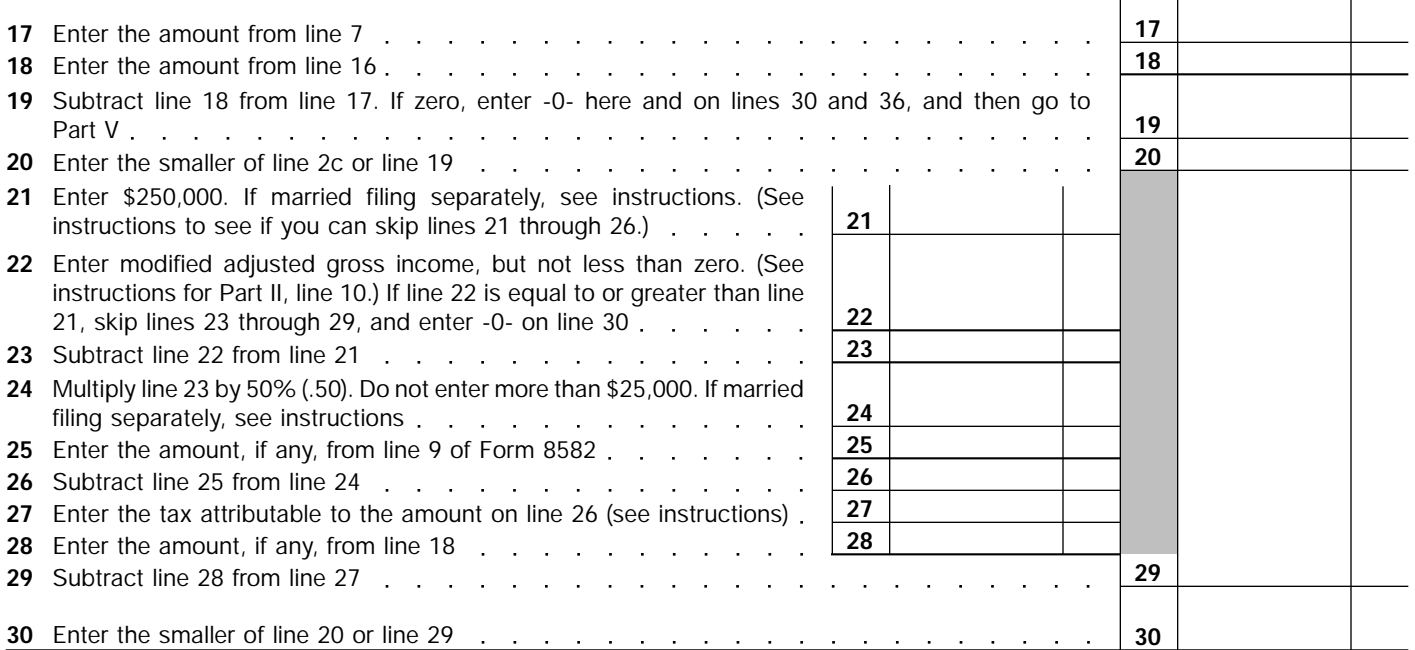

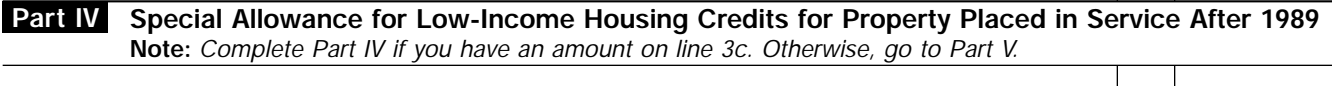

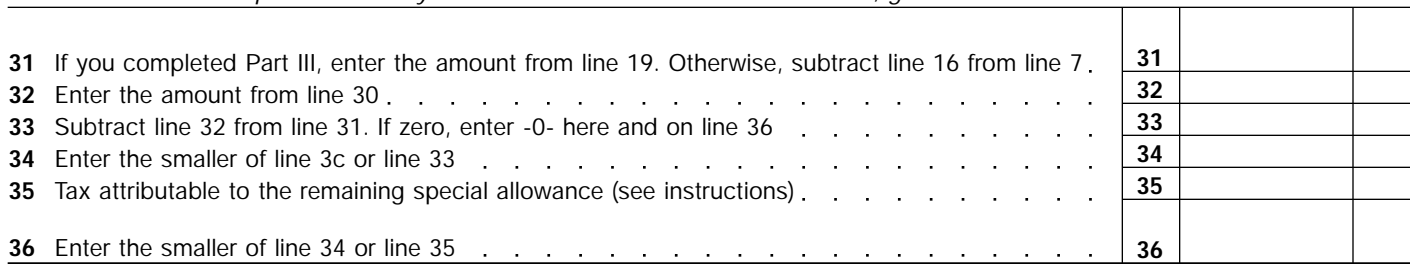

## **Part V** Passive Activity Credit Allowed

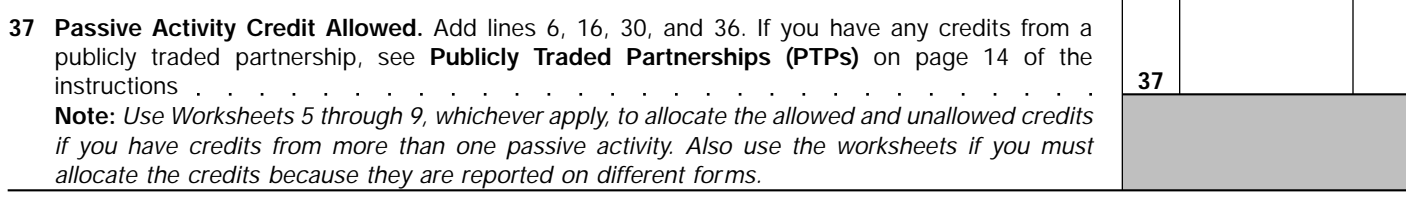

## **Part VI Election to Increase Basis of Credit Property**

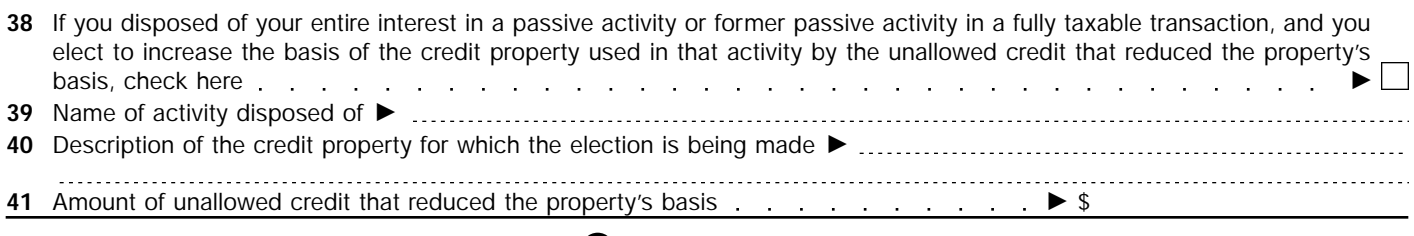

*Printed on recycled paper*